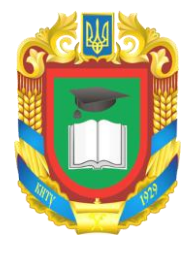

## **МЦЕНТРАЛЬНОУКРАЇНСЬКИЙ НАЦІОНАЛЬНИЙ ТЕХНІЧНИЙ УНІВЕРСИТЕТ МІНІСТЕРСТВО ОСВІТИ І НАУКИ УКРАЇНИ**

Кафедра кібербезпеки та програмного забезпечення

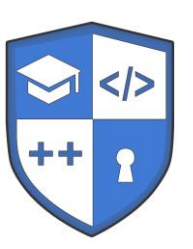

# **СИЛАБУС НАВЧАЛЬНОЇ ДИСЦИПЛІНИ Програмування векторної графіки**

Освітньо-професійна програма «Комп'ютерна інженерія»

першого рівня вищої освіти

за спеціальністю 123 Комп'ютерна інженерія

галузі знань 12 Інформаційні технології

кваліфікація Бакалавр з комп'ютерної інженерії

Розглянуто на засіданні кафедри Протокол №13 від 31 березня 2022 року

м. Кропивницький – 2022

**ЗМІСТ**

- 1. Загальна інформація
- 2. Анотація до дисципліни
- 3. Мета і завдання дисципліни
- 4. Формат дисципліни
- 5. Результати навчання
- 6. Обсяг дисципліни
- 7. Пререквізити
- 8. Технічне й програмне забезпечення /обладнання
- 9. Політика курсу
- 10. Навчально-методична карта дисципліни
- 11. Система оцінювання та вимоги
- 12. Рекомендована література

#### **1. Загальна інформація**

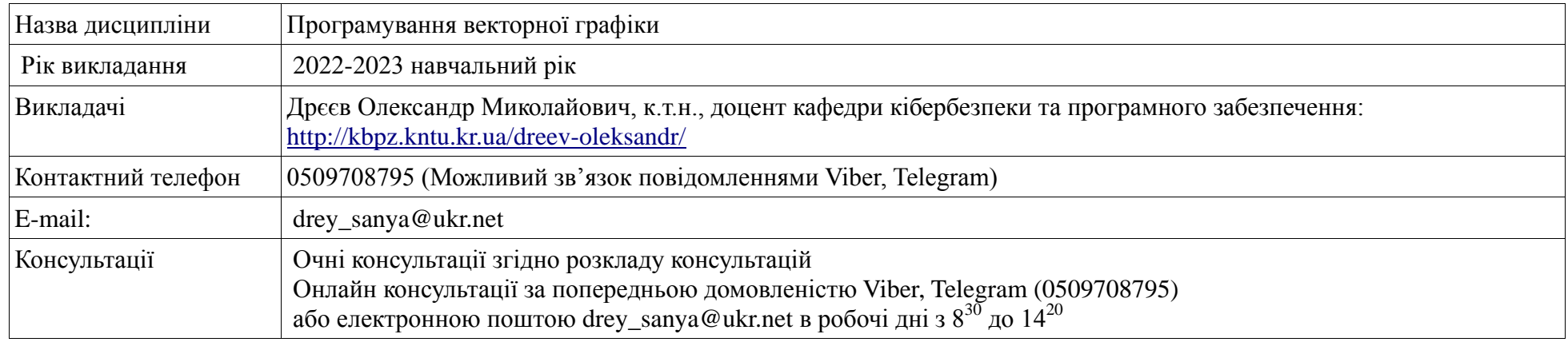

#### **2. Анотація до дисципліни**

Під час керування проектами по створенню програмного забезпечення, яке використовує елементи комп'ютерного зору, було помічено, що навіть досвідчені програмісти, які можуть дати фору більшості, мали хибні уявлення про роботу систем комп'ютерного зору. Причинами цього стало те, що сучасні системи розробки програмного забезпечення за допомогою фреймворків маскують базові структури даних, організовують уніфікований доступ до даних у різних форматах. Звісно, універсальність дозволяє різним програмістам обробляти дані не звертаючи увагу на їхнє внутрішнє представлення, саме найбільш зручнішими методами. Але в таких умовах внутрішнє представлення даних у фреймворках є недоступним, що є ключовим фактором у використанні нових систем обробки даних, які ще не мають прив'язки до інших наборів фреймворків. Наприклад, створення власної нейронної мережі вимагає розуміння будови і внутрішнього представлення зображення і на основі цього підготовки даних до завантаження у нейронну мережу у форматі, який відповідає вимогам нейронної мережі.

Вміння створювати власний код для роботи з растровим зображенням дозволить створювати візуальні ефекти, корегування зображення для його кращого вигляду, виконувати фільтрування завад та інші не тривіальні дії. Особливо важливим є використання попередньої обробки зображення перед передачею його до систем комп'ютерного зору. В практичній діяльності, завдяки попереднім обробкам растру, буде отримано можливість використовувати для комп'ютерного зору нейронні мережі значно меншого розміру. Це дозволить використати новітні технології не на потужних графічних картах для обчислень, а на посередніх мобільних телефонах. В результаті керована група програмістів, яка отримала підготовку з растрової графіки, склала значну конкуренцію більш потужним групам розробників програмного забезпечення, коли аналогічні рішення вимагали значно менших обчислювальних ресурсів.

Дисципліну варто обрати, якщо подальша професійна діяльність буде пов'язана з обробкою зображення, розробкою шейдерів та при роботі із системами комп'ютерного зору, у тому числі пов'язаних з використанням нейронних мереж.

## **3. Мета і завдання дисципліни**

**Мета дисципліни**: підготувати студента до виконання професійної діяльності створення програмного забезпечення в області обробки та підготовки цифрового фотографічного зображення.

**Задачі дисципліни**: надати теоретичні знання про формати растрових зображень; про методи зберігання зображень в оперативній пам'яті; розглянути математичні методи основних перетворень растрового зображення; визначити задачі обробки растрового зображення їх можливості та основні методи; теоретичні знання закріпити практичними навичками. В **завдання** дисципліни входить формування наступних компетенцій бакалавра з комп'ютерної інженерії:

P2. Здатність використовувати сучасні методи і мови програмування для розроблення алгоритмічного та програмного забезпечення. Зокрема: в процесі викладання предмету та виконання лабораторних робіт, наводяться приклади реалізації наведених алгоритмів мовами високого рівня з використанням сучасних систем розробки та апаратного забезпечення; це надає практичних навичок що до самостійного використання набутих навичок у створенні програмного коду реалізації інших алгоритмів.

Р13. Здатність вирішувати проблеми у галузі комп'ютерних та інформаційних технологій, визначати обмеження цих технологій. Зокрема: знання предметної галузі дають розуміння можливостей сучасних алгоритмів обробки фотографічного зображення та можливостей та обмеження побудованих на їх основі комп'ютерних систем.

## **4. Формат дисципліни**

Викладання курсу передбачає лекційні заняття із застосуванням електронних презентацій. Лекційним матеріал передбачає наявність прикладів реалізації запропонованих алгоритмів мовою C++. Лабораторні заняття призначені для засвоєння теоретичних знань в процесі набуття практичних навичок створення програмного забезпечення для обробки растрового зображення. Лабораторні роботи виконуються на довільній мові програмування, незалежно від використаної мови при побудовах прикладів на лекційній частині навчання.

Частина матеріалу винесено на самостійну форму навчання, для якої винесений перелік питань для самостійного пошуку відповідей з наступною перевіркою знань на рубіжному контролі та екзамені. Заохочується самостійне розширення тематики навчання у вигляді виконання додаткових дослідницьких задач, які можуть бути формою здачі деяких лабораторних робіт у випадку перекриття використаних знань та вмінь, що було використано в лабораторних роботах та виконанні дослідницьких задач.

Для **денної** форми навчання:

Передбачені очні заняття (face to face).

Для **заочної** форми навчання:

Під час сесії формат очний (face to face), у міжсесійний період – дистанційний (online).

## **5. Результати навчання**

У результаті вивчення дисципліни отриманні знання та навички дозволять покращити розуміння процесів які проводяться при обробці попіксельної обробки зображення. На практиці знання можуть бути використані у створенні фрагментних шейдерів, системах автоматичного покращення фотографічного зображення, пошуку об'єктів на зображенні, підготовки зображення для обробки нейронними мережами.

У результаті вивчення дисципліни студент повинен забезпечити наступні програмні результати:

- N6. Вміти застосовувати знання для ідентифікації, формулювання і розв'язування технічних задач спеціальності, використовуючи методи, що є найбільш придатними для досягнення поставлених цілей.

(В процесі викладання лекційний матеріал поділено на технічні задачі щодо обробки зображення, для кожної з яких розглянуто по можливості кілька методів розв'язання поставлених задач. Відповідно до викладеного матеріалу формуються знання у вигляді кола задач зі сферою їх виникнення та методів їх розв'язання з зазначенням їх переваг та недоліків).

- N20. Усвідомлювати необхідність навчання впродовж усього життя з метою поглиблення набутих та здобуття нових фахових знань, удосконалення креативного мислення.

(Вміст лекцій постійно оновлюється із використанням, у тому числі і власних, останніх досягнень в обробці та побудові зображення. Це дає акцентування на необхідність слідкувати за розвитком галузі для підтримки конкурентоспроможності в професійній діяльності.)

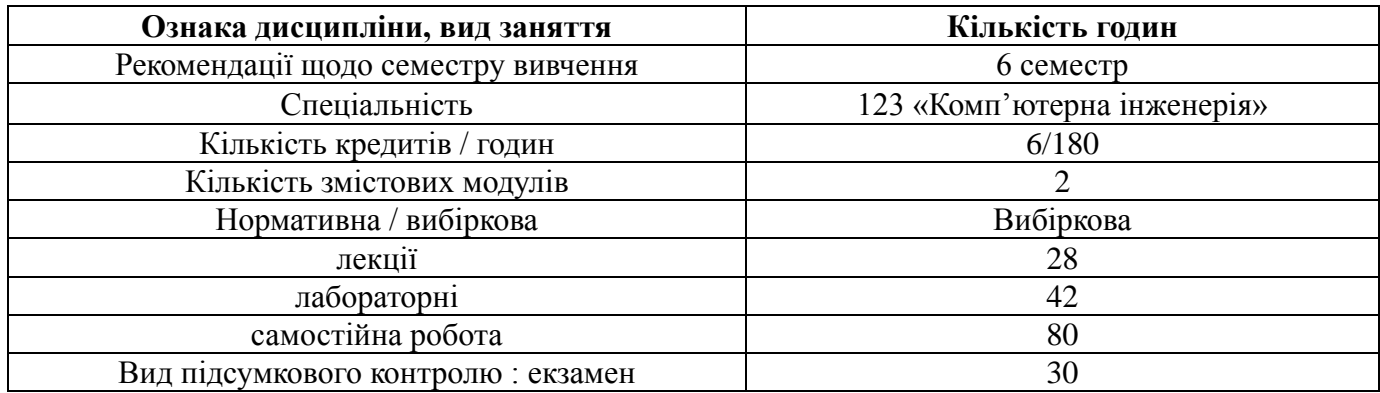

## **6. Обсяг дисципліни**

## **7. Пререквізити**

Засвоєння теоретичних знань залежить від попередньо засвоєних дисциплін: "вища математика" для розуміння матричних арифметичних операцій та інтегрально-диференціального числення для розуміння процесів виділення особливостей на зображенні; "загальна фізика" для розуміння процесів кольороутворення, процесів відбиття та розсіювання світла; "системне програмування" та "комп'ютерна схемотехніка", для володіння бітовими операціями та побайтового доступу до масивів інформації; "об'єктно-орієнтоване програмування", для створення програмного забезпечення обробки растрового зображення.

#### **8. Технічне й програмне забезпечення /обладнання**

Лекційна аудиторія обладнана мультимедійним проектором що дозволяє не лише ілюструвати теоретичний матеріал яскравими графіками та схемами, але і демонструвати приклади роботи алгоритмів з можливістю втручання в параметри їх роботи, що значно покращує розуміння роботи та можливостей розглянутих методів та алгоритмів.

Для виконання поставлених завдань забезпечена наявність текстового редактора для оформлення звітів виконання лабораторних робіт (комп'ютери лабораторій забезпечені Open Office або Libre Office, вільно розповсюджуване програмне забезпечення). Написання програмного забезпечення допускається будь-якою мовою програмування, за допомогою якої можна виконати поставлені задачі (лабораторії забезпечені середовищем QtCreator Community з компілятором GCC, що є програмним продуктом для вільного використання).

## **9. Політика дисципліни**

Лабораторні роботи виконуються в лабораторіях обладнаних персональними комп'ютерами, які об'єднані корпоративною мережею та підключені до Інтернету. В результаті кожен студент має доступ до методичного та лекційного матеріалу під час виконання завдань з лабораторних робіт. Також є доцільним використання власних ноутбуків, що дозволить опрацьовувати матеріал без перенесення поточного стану роботи з комп'ютера на комп'ютер за допомогою мережі, електронної пошти або флеш-накопичувачами.

Академічна доброчесність: очікується, що студенти будуть дотримуватися принципів академічної доброчесності, усвідомлювати наслідки її порушення. Детальніше за посиланням URL: [http://www.kntu.kr.ua/doc/dobro.pdf.](http://www.kntu.kr.ua/doc/dobro.pdf)

Відвідування занять є важливою складовою навчання. Очікується, що всі студенти відвідають лекції і лабораторні заняття курсу. Пропущені заняття повинні бути відпрацьовані не пізніше, ніж за тиждень до залікової сесії.

При організації освітнього процесу в Центральноукраїнському національному технічному університеті студенти, викладачі та адміністрація діють відповідно до: Положення про організацію освітнього процесу; Положення про організацію вивчення навчальних дисциплін вільного вибору; Положення про рубіжний контроль успішності і сесійну атестацію студентів ЦНТУ; Кодексу академічної доброчесності ЦНТУ.

# **10. Навчально - методична карта дисципліни**

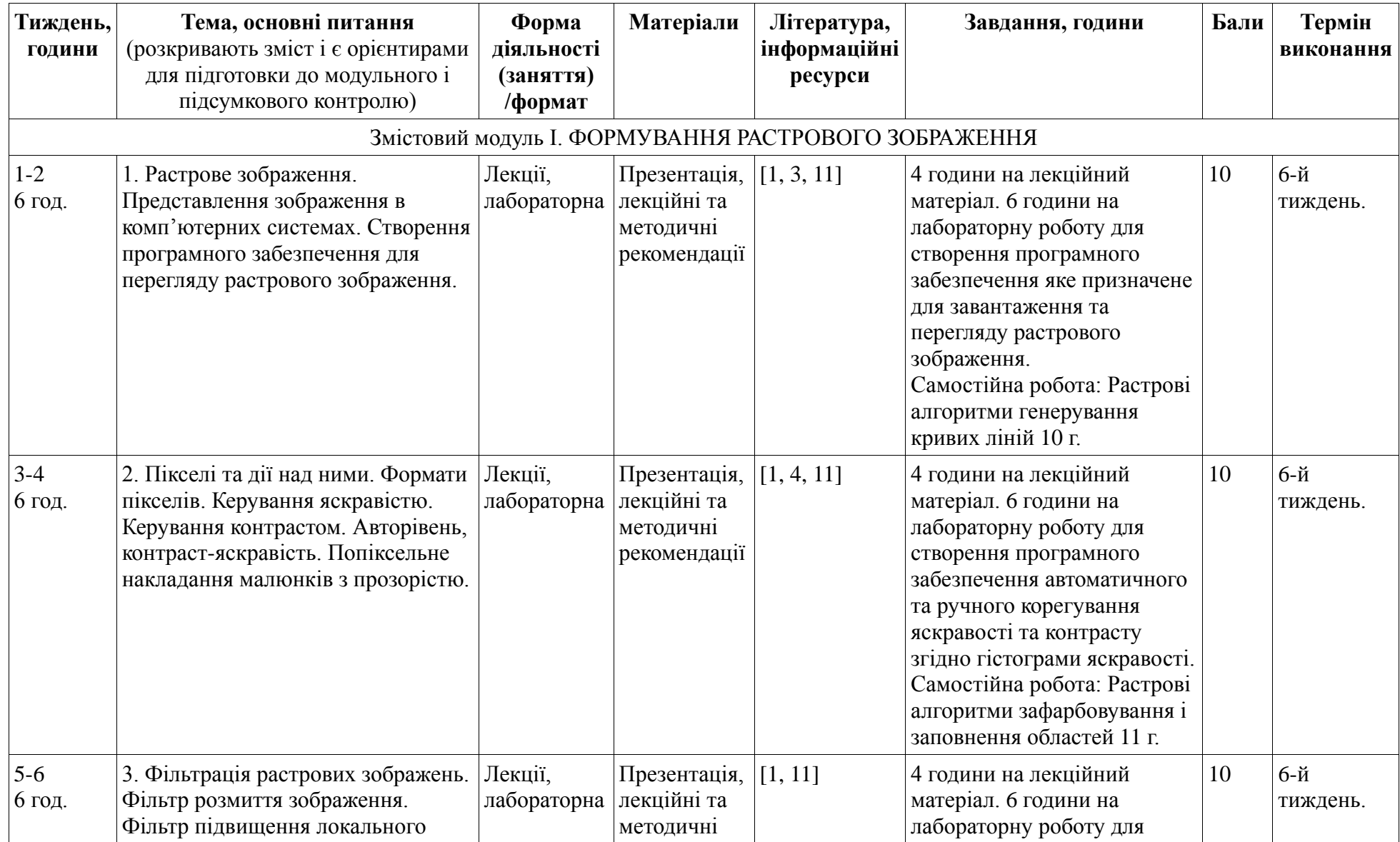

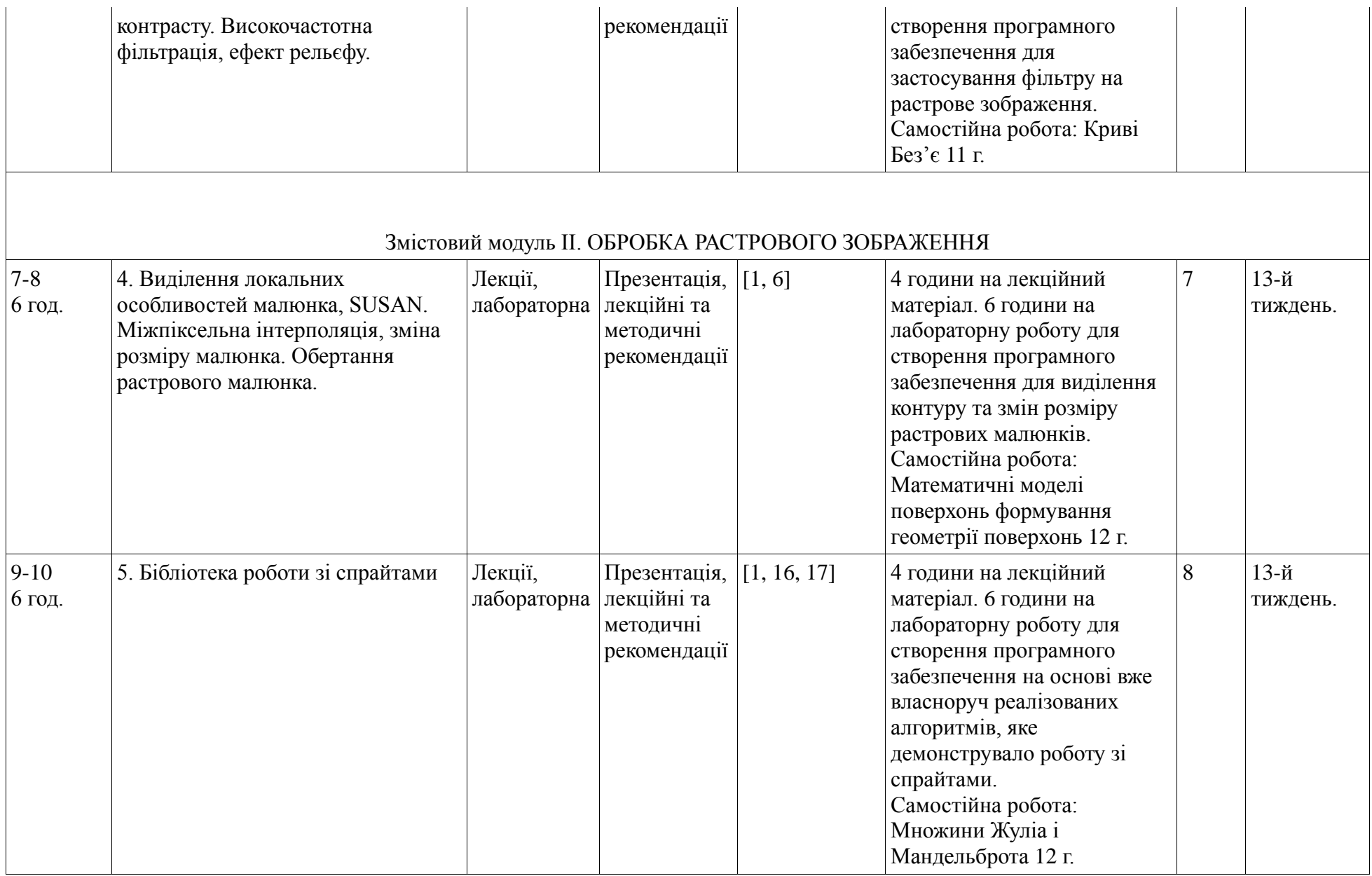

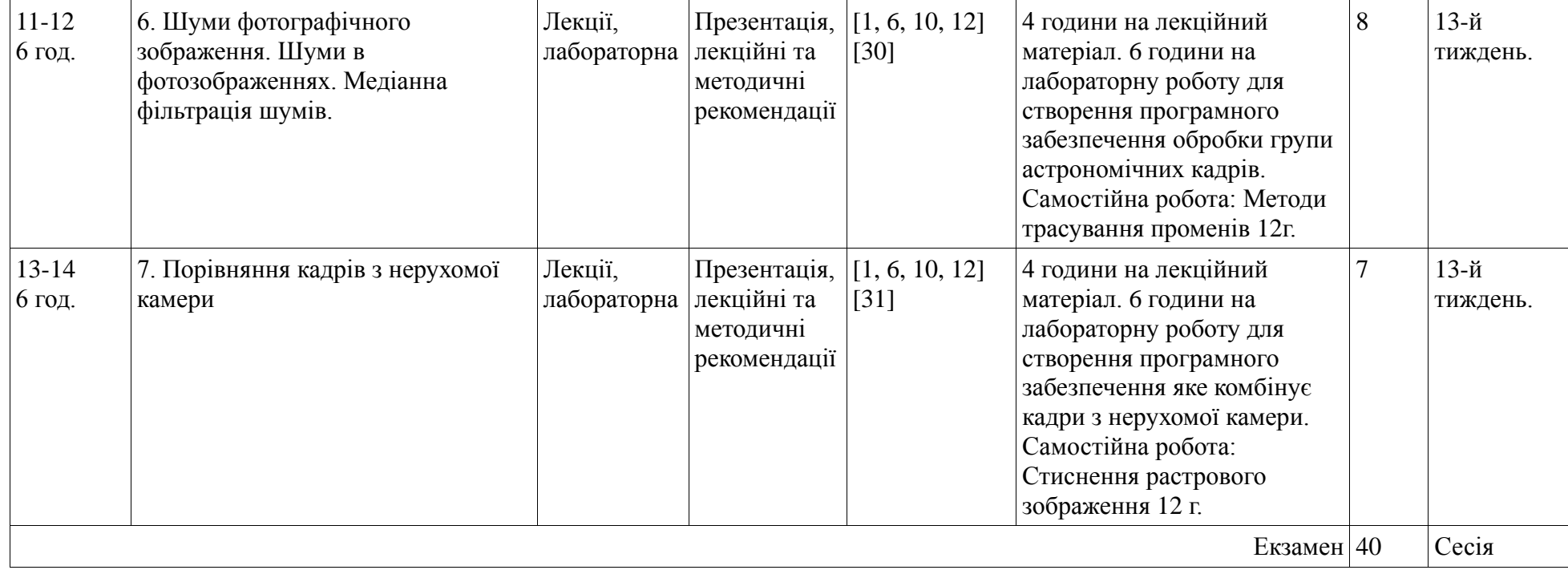

## **11. Система оцінювання та вимоги**

**Види контролю:** поточний, підсумковий.

**Методи контролю:** спостереження за навчальною діяльністю, усне опитування, письмовий контроль, тестовий контроль.

**Форма підсумкового контролю:** екзамен.

Контроль знань і умінь (поточний і підсумковий) з дисципліни «Програмування векторної графіки» здійснюється згідно з кредитною трансферно-накопичувальною системою організації навчального процесу. Рейтинг студента із засвоєння дисципліни визначається за 100 бальною шкалою. Він складається з рейтингу навчальної роботи (засвоєння теоретичного матеріалу під час аудиторних занять та самостійної роботи, виконання лабораторних та індивідуальних завдань), для оцінювання якої призначається 60 балів, та екзамену, максимальна оцінка за який складає 40 балів.

#### **Розподіл балів, які отримують студенти при вивченні дисципліни «Програмування векторної графіки**»

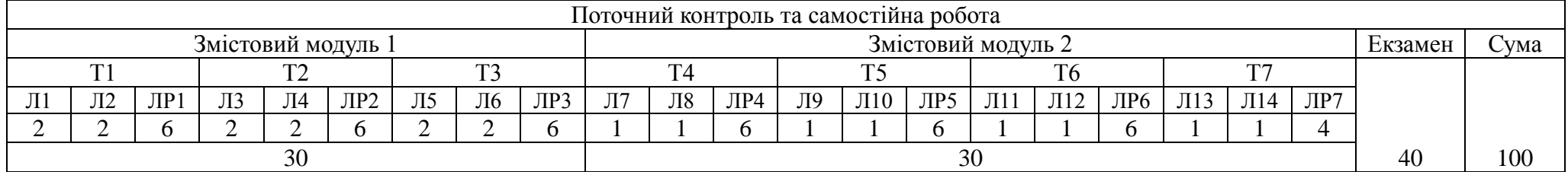

Примітка: Т1, Т2,…,Т7 – тема, Л – теоретичні (лекційні) заняття, П – лабораторні заняття

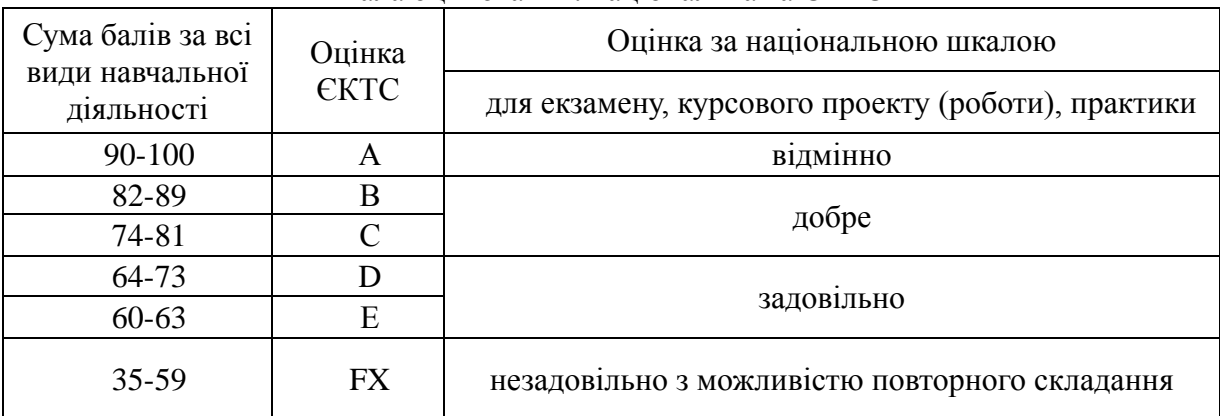

#### Шкала оцінювання: національна та ЄКТС

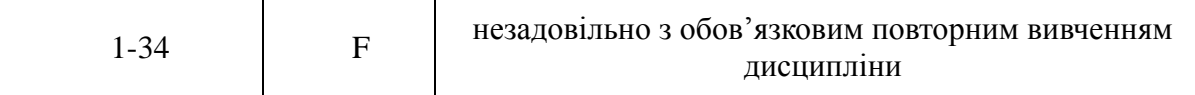

*Критерії оцінювання.* Еквівалент оцінки в балах для кожної окремої теми може бути різний, загальну суму балів за тему визначено в навчально-методичній карті. Розподіл балів між видами занять (лекції, лабораторні заняття, самостійна робота) можливий шляхом спільного прийняття рішення викладача і студентів на першому занятті:

**оцінку «відмінно» (90-100 балів, А)** – заслуговує студент, який:

– всебічно, систематично і глибоко володіє навчально-програмовим матеріалом;

– вміє самостійно виконувати завдання, передбачені програмою, використовує набуті знання і вміння у нестандартних ситуаціях;

– засвоїв основну і ознайомлений з додатковою літературою, яка рекомендована програмою;

– засвоїв взаємозв'язок основних понять дисципліни та усвідомлює їх значення для професії, яку він набуває;

– вільно висловлює власні думки, самостійно оцінює різноманітні життєві явища і факти, виявляючи особистісну позицію;

– самостійно визначає окремі цілі власної навчальної діяльності, виявив творчі здібності і використовує їх при вивченні навчальнопрограмового матеріалу, проявив нахил до наукової роботи.

**оцінку « добре» (82-89 балів, В)** – заслуговує студент, який:

– повністю опанував і вільно (самостійно) володіє навчально-програмовим матеріалом, в тому числі застосовує його на практиці, має системні знання достатньому обсязі відповідно до навчально-програмового матеріалу, аргументовано використовує їх у різних ситуаціях;

– має здатність до самостійного пошуку інформації, а також до аналізу, постановки і розв'язування проблем професійного спрямування;

– під час відповіді допустив деякі неточності, які самостійно виправляє, добирає переконливі аргументи на підтвердження вивченого матеріалу;

**оцінку «добре» (74-81 бал, С)** – заслуговує студент, який:

– в загальному роботу виконав, але відповідає на екзамені з певною кількістю помилок;

– вміє порівнювати, узагальнювати, систематизувати інформацію під керівництвом викладача, в цілому самостійно застосовувати на практиці, контролювати власну діяльність;

– опанував навчально-програмовий матеріал, успішно виконав завдання, передбачені програмою, засвоїв основну літературу, яка рекомендована програмою;

**оцінку «задовільно» (64-73 бали, D)** – заслуговує студент, який:

– знає основний навчально-програмовий матеріал в обсязі, необхідному для подальшого навчання і використання його у майбутній професії;

– виконує завдання, але при рішенні допускає значну кількість помилок;

– ознайомлений з основною літературою, яка рекомендована програмою;

– допускає на заняттях чи екзамені помилки при виконанні завдань, але під керівництвом викладача знаходить шляхи їх усунення. **оцінку «задовільно» (60-63 бали, Е)** – заслуговує студент, який:

– володіє основним навчально-програмовим матеріалом в обсязі, необхідному для подальшого навчання і використання його у майбутній професії, а виконання завдань задовольняє мінімальні критерії. Знання мають репродуктивний характер.

**оцінка «незадовільно» (35-59 балів, FX)** – виставляється студенту, який:

– виявив суттєві прогалини в знаннях основного програмового матеріалу, допустив принципові помилки у виконанні передбачених програмою завдань.

**оцінку «незадовільно» (35 балів, F)** – виставляється студенту, який:

– володіє навчальним матеріалом тільки на рівні елементарного розпізнавання і відтворення окремих фактів або не володіє зовсім;

– допускає грубі помилки при виконанні завдань, передбачених програмою;

– не може продовжувати навчання і не готовий до професійної діяльності після закінчення університету без повторного вивчення даної дисципліни.

## **12. Рекомендована література**

*Методичне забезпечення:*

- 1. Денисенко О.О., Дрєєв О.М., Дрєєва Г.М. Програмування векторної графіки, робота з растровим зображенням/ О.О. Денисенко, О.М. Дрєєв, Г.М. Дрєєва// Кропивницький: Видавець — Лисенко В.Ф., 2020. - 140 с.
- 2. Дрєєва Г.М., Дрєєв О.М., Хох В.Д., Денисенко О.О. Елементи векторної комп'ютерної графіки: метод. вказівки до виконання лабораторних робіт для студентів денної та заочної форми навчання за спеціальністю 123 "Комп'ютерна інженерія" / Кропивницький: ЦНТУ, 2018. — 66 с.

## *Базова:*

- 3. PeterShirley, SteveMarschner. Fundamentals of Computer Graphics. 2009
- 4. Гурский Ю. Компьютерная графика. СПб.: Питер, 2005.
- 5. Залогова Л.А. Компьютерная графика.2005.
- 6. Рэйнбоу В. Компьютерная графика: Энциклопедия. СПб.: Питер, 2004.
- 7. Маркелов К. С. Модель повышения информативности цифровых изображений на базе метода суперразрешения // Инженерный вестник. — МГТУ им. Н. Э. Баумана, 2013. — № 03.
- 8. Kopf, Johannes and Lischinski, Dani. Depixelizing Pixel Art (англ.) // ACM Trans. Graph.. 2011. Vol. 30, no. 4. P. 99:1--99:8. doi:10.1145/2010324.1964994.
- 9. Giachetti, Andrea and Asuni, Nicola. Real-Time Artifact-Free Image Upscaling (англ.) // Trans. Img. Proc.. 2011. Vol. 20, no. 10. P. 2760—2768. — doi:10.1109/TIP.2011.2136352.
- 10. Роджерс Д., Адамс Дж. Математические основы компьютерной графики. М.: Машиностроение, 1980.
- 11. Майкл Ласло. Вычислительная геометрия и компьютерная графика на С++. /М.: БИНОМ, 1997.
- 12. Анисимов Б.В. Распознавание и цифровая обработка изображений: Учеб. пособие для студентов вузов / Б.В. Анисимов, В.Д. Курганов, В.К. Злобин . – М.: Высш.шк., 1983 .– 295 с.
- 13. Введение в контурный анализ, приложения к обработке изображений и сигналов / Под ред. Я.А.Фурмана. М.:Физматлит, 2003.-592 с.
- 14. Грузман И.С., Киричук В.С., Косых В.П., Перетягин Г.И., Спектор А.А. Цифровая обработка изображений в информационных системах: Учеб. пособие. — Новосибирск.: Изд-во НГТУ, 2003. — 352 с.
- 15. Гонсалес Р. Цифровая обработка изображений / Р. Гонсалес, Р. Вудс . М.: Техносфера, 2005 .– 1070 с.
- 16. Гришенцев А.Ю. Методы и модели цифровой обработки изображений / А.Ю.Гришенцев, А.Г.Коробейников .— СПб: Изд. Политех.унта, 2014 .— 190 с.
- 17. Доля П.Г. Методы обработки изображений. Учебное пособие / П.Г. Доля . Харьков.: Изд. ХНУ, 2013 .– 46 с.

## *Допоміжна:*

- 18. Яне Б. Цифровая обработка изображений. М.: Техносфера, 2007. 584 с.
- 19. Шикин А.В., Боресков А.В. Компьютерная графика. Полигональные модели.// А.В. Боресков, А.В. Шикин/ М.: ДИАЛОГ-МИФИ, 2000. - 464 с. ISBN 5-86404-139-4
- 20. Д. Сэломон Сжатие данных, изображения и звука. Москва: Техносфера, 2004. 368 с. ISBN 5-94836-027-X
- 21. Фокс Ф., Пратт М. Вычислительная геометрия. Применение в проектировании и производстве. М.: Мир, 1982.
- 22. Яшин В.В. Анализ и обработка изображений. (принципы и алгоритмы). М.: Машиностроение, 1995
- 23. Кроновер Р.М. Фракталы и хаос в динамических системах. M. ПОСТМАРКТ, 2000. 350 с.
- 24. Лигун А.О. Програмування векторної графіки (Обробка та стиск зображень) / А.О.Лигун, О.О.Шумейко .— Дніпропетровськ: Біла К.О.,  $2010 - 114$  с.
- 25. Новейшие методы обработки изображений / Под ред. А.А.Потапова.- М.:Физматлит, 2008.-496 с.
- 26. Таранцев И.Г. Компьютерная графика. Метод.пособие / И.Г.Таранцев . Новосиб.: Изд. гос.ун-та, 2009 . 60 с.
- 27. Федотов А.А. Методы компьютерной обработки биомедицинских изображений в среде MATLAB: учеб. пособие / А.А. Федотов, С.А. Акулов, А.С. Акулова. – Самара: Изд-во СГАУ, 2015. – 88 с.
- 28. Фисенко В.Т., Фисенко Т.Ю. Компьютерная обработка и распознавание изображений: учеб. пособие. СПб: СПбГУ ИТМО, 2008. 192 с.
- 29. Дрєєв О.М. Вдосконалення стиснення зображень SPIHT методом шляхом додаткового кодування та відкладеної передачі уточнення вейвлет коефіцієнтів/ Дискретна математика та її застосування у економіко-математичному моделюванні та інформаційних технологіях. 11-13 жовтня 2012 р. Запоріжжя: ЗНУ – 2012. c.22-23
- 30. Смірнов О.А., Доренський О.П., Дрєєв О.М. Аналіз процесів стиснення та відновлення зображень на основі цифрових методів /О.А. Смірнов, О.П. Доренський, О.М. Дрєєв// Наука і техніка Повітряних Сил Збройних Сил України. В.3. Харківський університет Повітряних Сил імені Івана Кожедуба. с. 122-127
- 31. Дреев А.Н., Дреева Г.Н. Оптимизация блочного математического кодирования для сжатых spiht алгоритмом изображений/ Комбінаторні конфігурації та їх застосування 2013. с. 40
- 32. Дреев А.Н. Новітні технології для захисту повітрянного простору. Дев'ята наукова конференція. Тези доповідей. Х.: ХУПС. 2013.  $-C. 206$
- 33. Сравнение битовых плотностей при использовании различных методов кодирования информации// Збірник тез VІ міжнародної науково-практичної конференції "Проблеми і перспективи розвитку ІТ-індустрії". м. Харків. 17-18 квітня 2014 р.

*Інформаційні ресурси:*

- 34. Приклади обробки астрофото:<https://edinstvo.org/category/processing>
- 35. Обробка растрових зображень:<http://pzs.dstu.dp.ua/ComputerGraphics/raster/index.html>